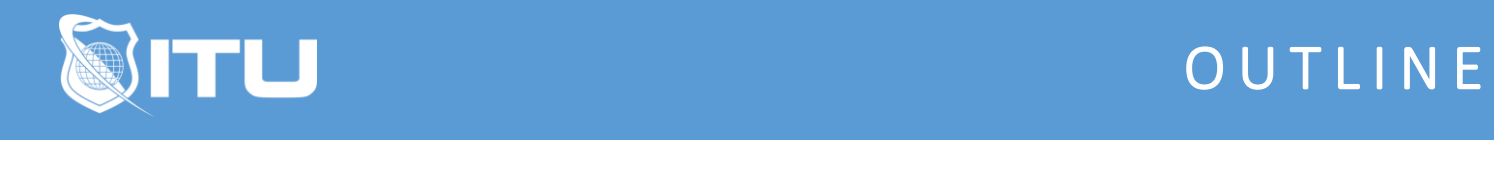

## https://www.ituonline.com/

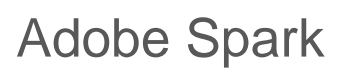

## Adobe Spark: Module 1

Instructor Intro Course Intro Web Based vs Mobile Device How to Access Spark Branding in Spark

## Adobe Spark: Module 2

Using Spark Post Uploading Content from Post for Exporting Using Spark Video Exporting Finished Videos Using Spark Page Putting Spark Pages on the Web